#### **DAFTAR PUSTAKA**

Annisa Rizki Akmalia , Dr.Ir.Bambang Hidayat, DEA , Dr.Ir.Johan Arif, 2017." Identifikasi Dan Klasifikasi Jenis Batuan Beku Berdasarkan Tekstur Batuan Menggunakan Discrete Cosine Transform (Dct) Dan K-Nearest Neighbor (K-Nn) Pada Citra Digital" . Institut Teknologi Bandung

Aston Zhang, dkk, 2020. "*Dive into Deeplearning*".

- Aurélien, G. (2017). "*Hands-On Machine Learning with Scikit-Learn"*. <https://doi.org/10.3389/fninf.2014.00014>
- Danukusumo, K. P, 2017. "*Implementasi Deep Learning Menggunakan Convolutional Neural Network Untuk Klasifikasi Citra Candi Berbasis GPU".* Universitas Atma Jaya Yogyakarta. [http://e](http://e-/)journal.uajy.ac.id/12425/
- Devita Ba"Diatan Fitri, Dr.Ir.Bambang Hidayat, DEA, dan Dr.Ir.Andri Slamet Subandrio,Dipl.Geol, 2017. "Klasifikasi Jenis Batuan Sedimen Berdasarkan Tekstur Dengan Metode Gray Level Co-Occurrence Matrix Dan K-NN". Institut Teknologi Bandung

Djauhari Noor, 2009. "Pengantar geologi*"*.

Kai Sasaki, 2019. "*Hands-On Machine Learning with TensorFlow.js"*

- Monica Price dan Kevin Walsh, 2005. "*Pocket Nature Rocks and minerals*".
- Shanqing Cai, dkk, 2020. "*Deep Learning With Javascript Neural Networks In Tensorflow.Js*".
- Universitas Negeri Riau, 2020. "Batuan Beku" di akses pada tanggal 24 juli 2020, dar[ihttps://repository.unri.ac.id/xmlui/bitstream/handle/123456789/9254/b](https://repository.unri.ac.id/xmlui/bitstream/handle/123456789/9254/bab5.pdf?sequence=7&isAllowed=y)

[ab5.pdf?sequence=7&isAllowed=y](https://repository.unri.ac.id/xmlui/bitstream/handle/123456789/9254/bab5.pdf?sequence=7&isAllowed=y)

Yaqunita Marjina S, 2018 . "*Artificial neural network",*Universitas Gajah Mada diakses pada tangga 27 juli 2020, dari [http://machinelearning.mipa.ugm.ac.id/2018/05/24/artificial-neural](http://machinelearning.mipa.ugm.ac.id/2018/05/24/artificial-neural-network-ann/)[network-ann/](http://machinelearning.mipa.ugm.ac.id/2018/05/24/artificial-neural-network-ann/)

#### **LAMPIRAN**

#### **LAMPIRAN 1**

*package.json*

```
k.
     "name": "tensorflowjs",
     "version": "1.0.0",
     "dependencies": {
     "express": "latest"
     }
|}
```
**Server.js**

```
let express = require("express");
let app = express();
app.use(express.static("./static"));
app.listen(8080, function() {
     console.log("server running on http://localhost:8080");
});
```
**Target\_classes.js**

```
TARGET_CLASSES = {
  0: "Jasper",
  1: "Galena",
  2: "Malachite",
  3: "Azurite",
  4: "Gold"
};
```
**Index.html**

```
<!DOCTYPE html>
<html lang="en">
     <head>
           <meta charset="utf-8">
           <title>TensorFlow.js: Batu dan Mineral 
Detector</title>
           <meta name="viewport" 
content="width=device-width, initial-scale=1">
           <meta name="description" content="">
           <link rel="stylesheet" 
href="https://stackpath.bootstrapcdn.com/bootstrap/4.
3.1/css/bootstrap.min.css" 
                integrity="sha384-
ggOyR0iXCbMQv3Xipma34MD+dH/1fQ784/j6cY/iJTQUOhcWr7x9J
voRxT2MZw1T" crossorigin="anonymous">
           <style>
```

```
body {
```

```
min-height: 75rem;
                      padding-top: 4.5rem;
                }
                 .bd-placeholder-img {
                      font-size: 1.125rem;
                      text-anchor: middle;
                      -webkit-user-select: none;
                      -moz-user-select: none;
                      -ms-user-select: none;
                      user-select: none;
                }
                @media (min-width: 768px) {
                      .bd-placeholder-img-lg {
                            font-size: 3.5rem;
                      }
                 }
           </style>
     </head>
     <body>
           <nav class="navbar navbar-expand-md 
navbar-dark fixed-top bg-dark">
                <a class="navbar-brand" 
href="/index.html">Batuan Detector</a>
```

```
<div class="col-6">
                            <button id="predict-
button" class="btn btn-primary float-
right">Predict</button>
                      </div>
                 </div>
                 <hr>
                 <div class="row">
                      <div class="col-6">
                            <h2 class="ml-
3">Image</h2>
                            <img id="selected-image" 
class="ml-3" width="250" alt=""> 
                      </div>
                      <div class="col-6">
                            <h2 class="ml-
3">Predictions</h2>
                            <ol id="prediction-
list"></ol>
                      </div>
                 </div>
           </main>
<script src="https://code.jquery.com/jquery-
3.3.1.min.js"></script>
           <script 
src="https://cdnjs.cloudflare.com/ajax/libs/popper.js
/1.14.7/umd/popper.min.js" integrity="sha384-
UO2eT0CpHqdSJQ6hJty5KVphtPhzWj9WO1clHTMGa3JDZwrnQq4sF
86dIHNDz0W1" crossorigin="anonymous"></script>
```

```
navbarCollapse" aria-expanded="false" aria-
label="Toggle navigation">
                      <span class="navbar-toggler-
icon"></span>
                 </button>
                 <div class="collapse navbar-
collapse" id="navbarCollapse">
                      <ul class="navbar-nav mr-auto">
                      <li class="nav-item">
                            <a class="nav-link" 
href="/index.html">Home <span class="sr-
only">(current)</span></a>
                      \langle/li>
                 </div>
           </nav>
           <main role="main" class="container mt-5">
                 <div class="row">
                      <div class="col-12">
                            <div class="progress 
progress-bar progress-bar-striped progress-bar-
animated mb-2">Loading Model</div>
                      </div>
</div>
                 <div class="row">
                      <div class="col-6">
                            <input id="image-selector" 
class="form-control border-0" type="file">
                      </div>
```
**Predict.js**

```
$("#image-selector").change(function () {
     let reader = new FileReader();
     reader.onload = function () {
           let dataURL = reader.result;
           $("#selected-image").attr("src", dataURL);
           $("#prediction-list").empty();
     }
     let file = $("#image-selector").prop('files')[0];
     reader.readAsDataURL(file);
});
```

```
<script 
src="https://stackpath.bootstrapcdn.com/bootstrap/4.3.1/js
/bootstrap.min.js" integrity="sha384-
JjSmVgyd0p3pXB1rRibZUAYoIIy6OrQ6VrjIEaFf/nJGzIxFDsf4x0xIM+
B07jRM" crossorigin="anonymous"></script>
<script 
src="https://cdn.jsdelivr.net/npm/@tensorflow/tfjs@1.3.2/d
ist/tf.min.js"></script>
           <script src="target_classes.js"></script>
           <script src="predict.js"></script > 
     </body>
</html>
```

```
let model;
$( document ).ready(async function () {
     $('.progress-bar').show();
     console.log( "Loading model..." );
    // model = await
tf.loadLayersModel('convertedmodel/model.json');
     model = awaittf.loadLayersModel('model/model.json');
     console.log( "Model loaded." );
     $('.progress-bar').hide();
});
$("#predict-button").click(async function () {
     let image = $('#selected-image') . get(0);console.log( "Loading image..." );
     let tensor = tf.browser.fromPixels(image, 3)
.resizeNearestNeighbor([256, 256])
           .expandDims()
           .toFloat()
           reverse(-1); // RGB -> BGR
     let predictions = await 
model.predict(tensor).data();
console.log(predictions);
     let top5 = Array.from(predictions)
```

```
.map(function (p, i) { // this is Array.map
                return {
                      probability: p,
                      className: TARGET_CLASSES[i] // we 
are selecting the value from the obj
                };
           }).sort(function (a, b) {
                return b.probability - a.probability;
           }).slice(0, 5);
     $("#prediction-list").empty();
     top5.forEach(function (p) {
           $("#prediction-
list").append(`<li>${p.className}: 
${p.probability.toFixed(6)}</li>`);
           });
});
```
## **LEMBAR PERBAIKAN SKRIPSI**

### "RANCANG BANGUN SISTEM KLASIFIKASI MINERAL DAN BATUAN **MENGGUNAKAN TENSORFLOW.JS"**

## OLEH:

# **YAKIP** D421 14 308

Skripsi ini telah dipertahankan pada Ujian Akhir Sarjana tanggal 30 November 2020. Telah dilakukan perbaikan penulisan dan isi skripsi berdasarkan usulan dari penguji dan pembimbing skripsi.

Persetujuan perbaikan oleh tim penguji:

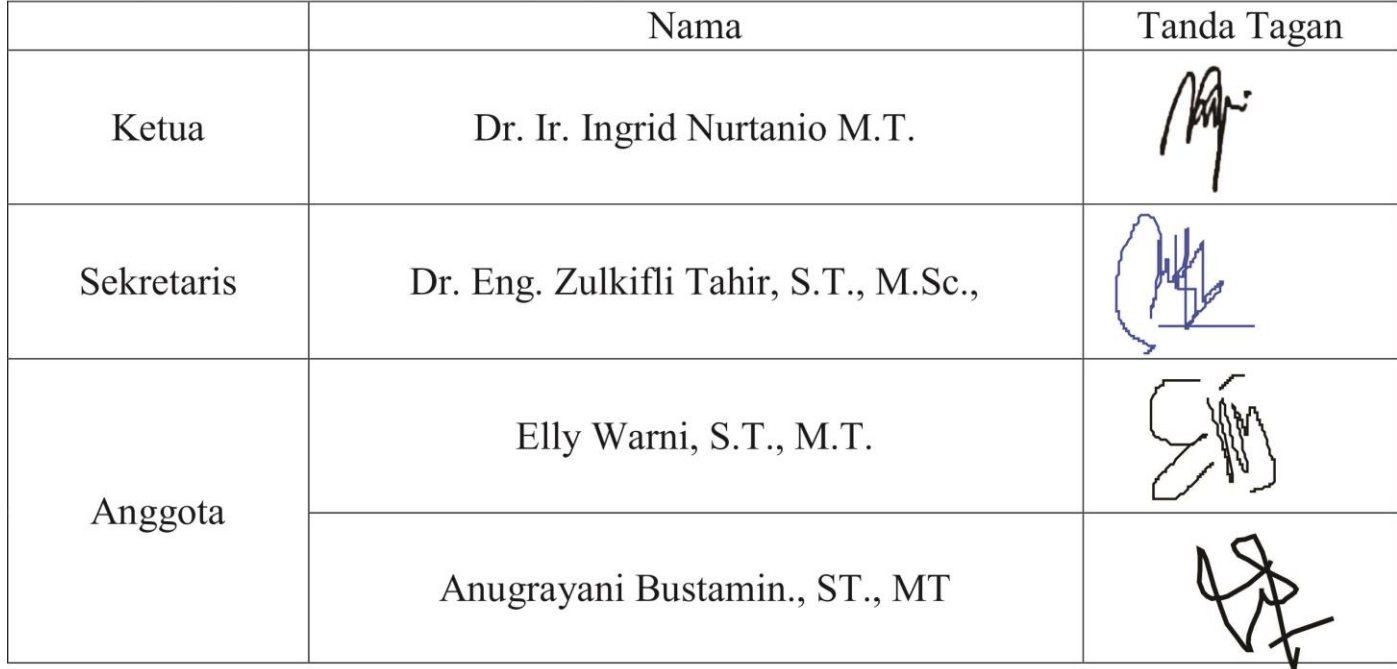

Persetujuan perbaikan oleh pembimbing:

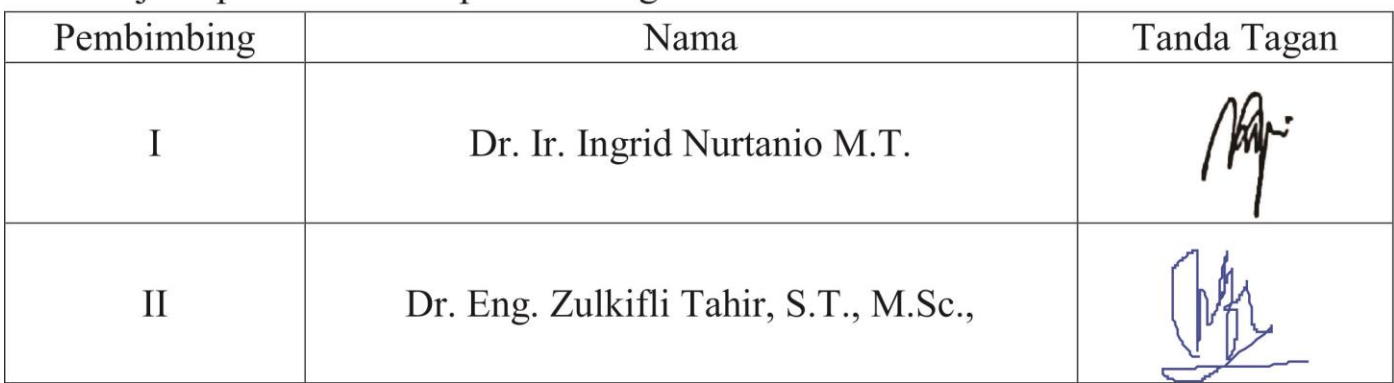